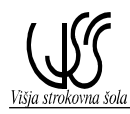

# **Vaja št. 1b: Izvedba krmiljenja s preklopom ROČNO - AVTOMATSKO**

## **Tekst naloge**

Z uporabo PLC (Omron – CQM1) izdelajte časovno sekvenčno krmilje štirih aktuatorjev  $Y_1$  do Y4 v ročnem in avtomatskem režimu delovanja.

## **Ročni in avtomatski režim delovanja**

- 1. Ročni režim delovanja
	- ročni režim delovanja krmilja postavimo s preklopnikom ROČNO AVTOMATSKO
	- posamezni aktuator je vklopljen toliko časa, dokler je aktivirana pripadajoča tipka  $(SY_1,$  $SY_2$ ,  $SY_3$  in  $SY_4$ )
	- ob preklopu na ročni režim delovanja se  $Y_1$ ,  $Y_2$ ,  $Y_3$  in  $Y_4$  izklopijo. Morebitni aktivni aktuatorji se ob preklopu na ročni režim izklopijo!
- 2. Avtomatski režim delovanja sekvenca delovanja
	- avtomatski režim delovanja krmilja postavimo s preklopnikom ROČNO AVTOMATSKO
	- 1. korak: vklop  $Y_1$  po pritisku na tipko START,
	- 2. korak: z zakasnitvijo 1s po vklopu  $Y_1$ , vklop  $Y_2$
	- 3. korak: z zakasnitvijo 1s po vklopu  $Y_2$ , vklop  $Y_3$
	- 4. korak: z zakasnitvijo 1s po vklopu  $Y_3$ , vklop  $Y_4$ ,
	- 5. korak:  $\boldsymbol{z}$  zakasnitvijo 1s po vklopu  $\boldsymbol{Y}_4$ , izklop vseh
	- 6. korak: z zakasnitvijo 1s po izklopu vseh ponovni vklop  $Y_1$  in ponavljanje sekvence

## **Režim delovanja krmilja**

- ob vklopu krmiljenja in ob morebitni prekinitvi napajanja se krmilje inicializira,
- aktivnost kateregakoli aktuatorja prekinemo z aktiviranjem tipke za zasilni izklop (STOP),
- ob zasilnem izklopu krmiljenja se sproži utripajoči svetlobni alarm (impulzi 2s) in deluje do deaktiviranja zasilnega izklopa,
- stanja krmilnega sistema se ob preklopih režima delovanja krmilja inicializirajo.

## **Naloge**

- 1. Za navedeno krmilje izdelajte adresni plan za vhodne in izhodne kanale krmilnika CQM1,
- 2. Za dano sekvenco delovanja izdelajte pripadajoče časovne diagrame in algoritem delovanja (diagram poteka, …)
- 3. Za dani primer izdelajte aplikacijski SW za CQM1 z orodjem Syswin 3.0
- 4. Aplikacijo preizkusite z načinom delovanja On line / Monitor

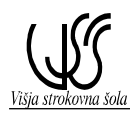

5. Izdelajte tehnično poročilo vaje